# **251 - Interface Apogée**

<span id="page-0-0"></span>**Public concerné : INFORMATICIEN** Procédure L'export des données d'Apogée doit se faire au format **CSV** dont le contenu est précisé ci の dessous. Ce fichier doit ensuite être déposé par vos soins dans le répertoire tel que défini dans le paramétrage applicatif. Il faut également configurer le batch d'import des données comme précisé dans la partie Batch et Planification. ⊕ **Caractère à remplacer** Dans l'export des données venant d'Apogée il faut remplacer : le caractère dit **apostrophe courbe '** par **l'apostrophe droit ' Apostrophes dites:** courbe droite typographique dactylographique (Alt 0146) (Alt 039)

# <span id="page-0-1"></span>Format du fichier d'import

Le fichier d'import doit avoir un format spécifique à l'application.

Il doit être au format CSV dont **le séparateur est le point-virgule,** et dont les données ne contiennent pas de point-virgule (des données entre guillemets ne seront pas protégées).

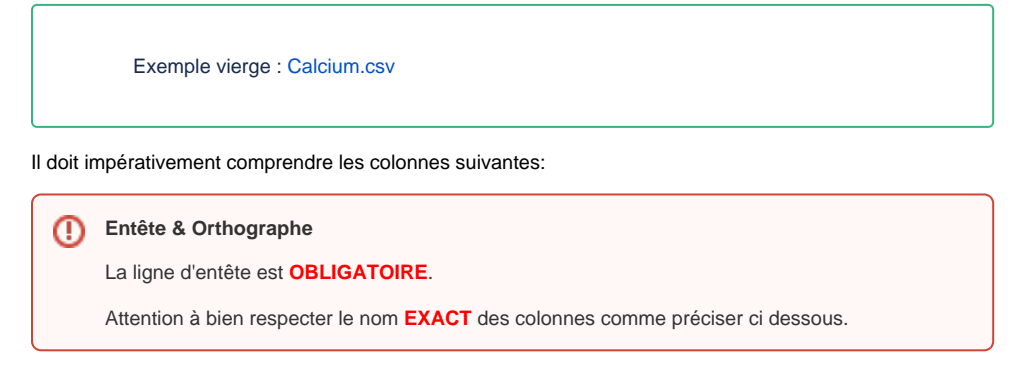

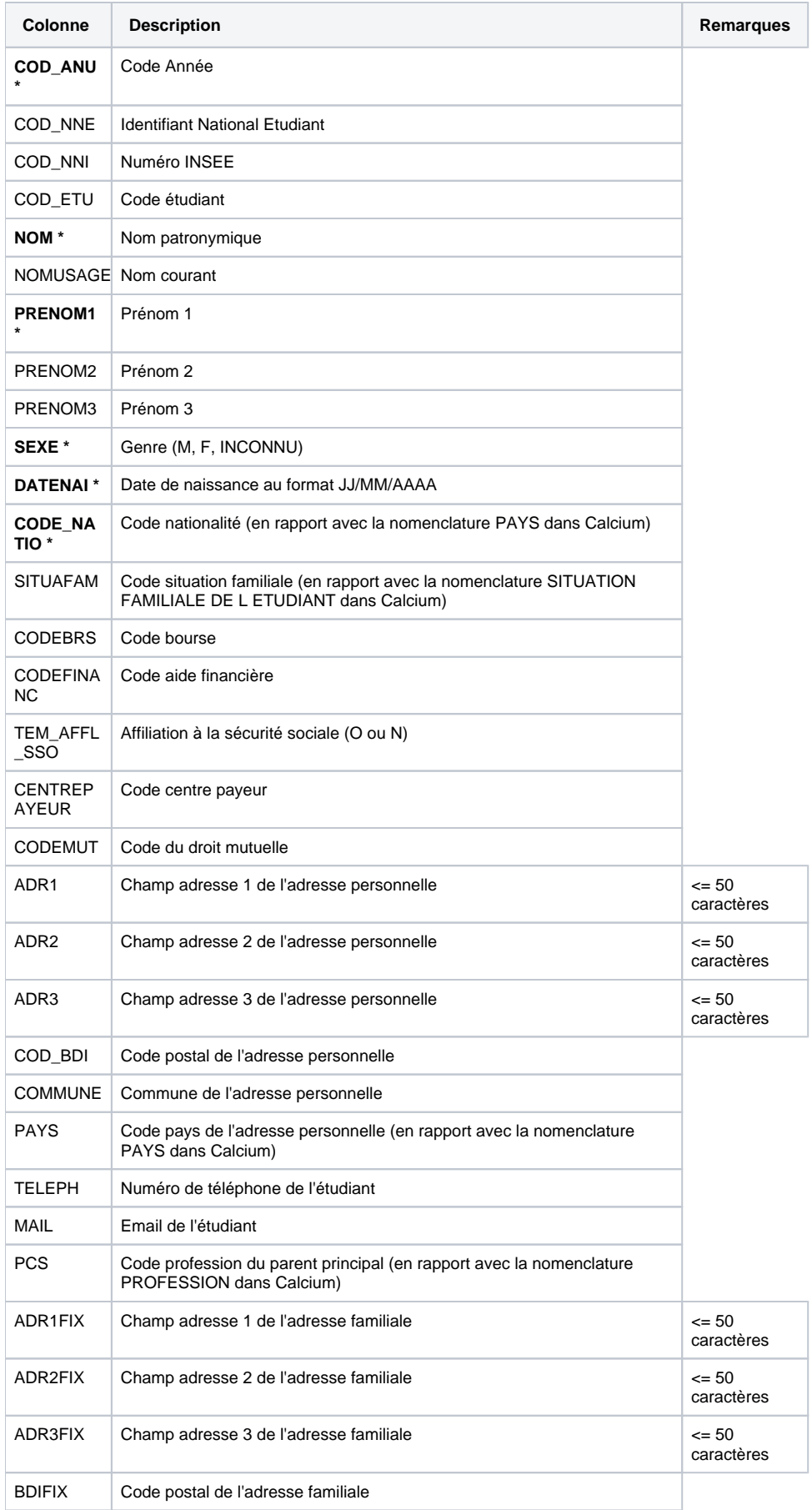

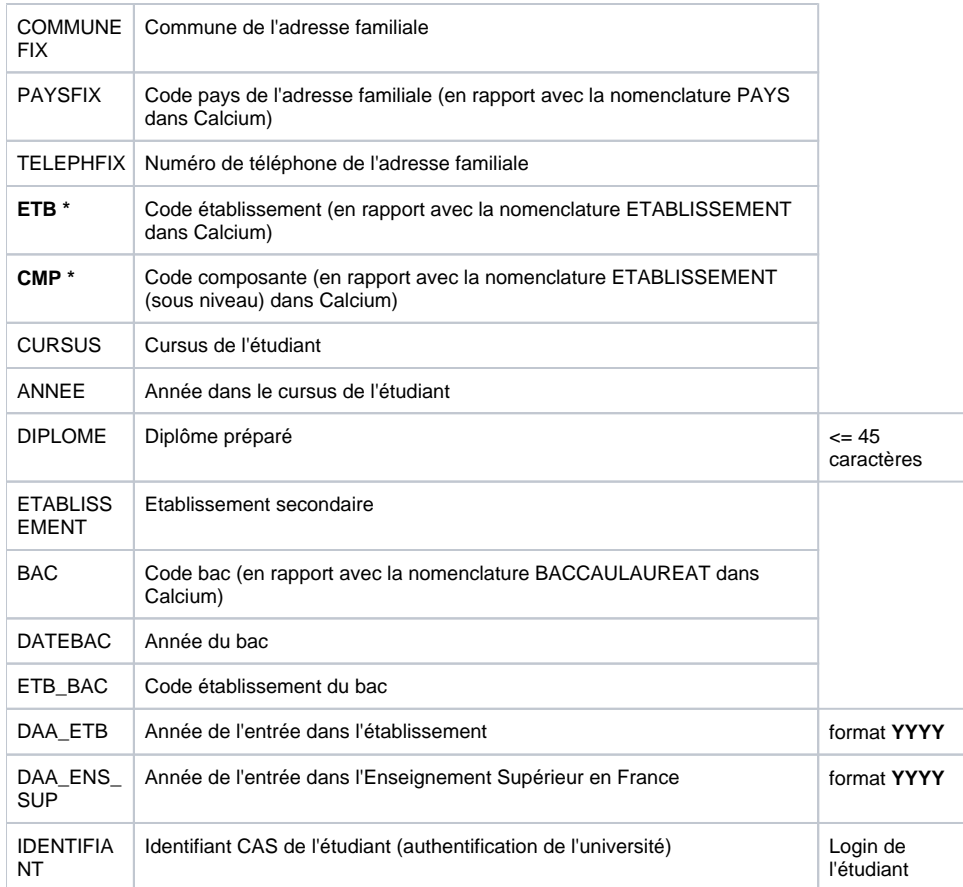

<span id="page-2-0"></span>Exemples de requêtes d'extraction

#### **Requête info étudiants**

select Ind.cod\_ind, decode(Etape.cod\_cur,null,Etape.cod\_cyc,Etape.cod\_cur), Vet.Cod\_sis\_daa\_min, rtrim(Dip.Lic\_dip), Bac.Cod\_bac, Bac.Daa\_obt\_bac\_iba, Bac.Cod\_Etb FROM INDIVIDU Ind, INS\_ADM\_ANU Anu, INS\_ADM\_ETP Etp, ETAPE, VDI\_FRACTIONNER\_VET Vet, DIPLOME Dip, VERSION\_DIPLOME Vdi, IND\_BAC Bac, ANNEE\_UNI An WHERE Ind.COD\_IND=Etp.COD\_IND AND Bac.COD\_IND=Etp.COD\_IND AND Etp.COD\_ETP=ETAPE.COD\_ETP AND Etp.COD\_ETP=Vet.COD\_ETP AND Etp.COD VRS VET=Vet.COD VRS VET AND Etp.COD\_DIP=Vet.COD\_DIP AND Etp.COD\_VRS\_VDI=Vet.COD\_VRS\_VDI AND Etp.COD\_DIP=Dip.COD\_DIP and Etp.COD\_DIP=Vdi.COD\_DIP AND Etp.COD\_VRS\_VDI=Vdi.COD\_VRS\_VDI AND Etp.COD\_ANU=Anu.COD\_ANU AND Etp.COD\_IND=Anu.COD\_IND AND Etp.COD\_ANU=An.cod\_anu and An.eta\_anu\_iae='O'

#### **Requêtes d'adresses annuelles**

select Adr\_annu.cod\_ind\_ina, rtrim(replace(Adr\_annu.lib\_ad1,';','-')), rtrim(replace(Adr\_annu.lib\_ad2,';','-')), rtrim(replace(Adr\_annu.lib\_ad3,';','-')), rtrim(Adr\_annu.COD\_BDI), rtrim(Com.LIB\_COM), Adr\_annu.Cod\_pay, rtrim(Adr\_annu.num\_TEL) from adresse Adr\_annu, INS\_ADM\_ANU Anu, COMMUNE Com, ANNEE\_UNI An where Com.COD\_COM(+)=Adr\_annu.COD\_COM and Anu.COD\_IND=Adr\_annu.COD\_IND\_INA AND Anu.COD\_ANU=Adr\_annu.cod\_anu\_ina and Adr\_annu.cod\_anu\_ina=AN.cod\_anu and AN.eta\_anu\_iae='O'

# **Requêtes adresse fixes**

select Adr fixe.cod ind, rtrim(replace(Adr\_fixe.lib\_ad1,';','-')), rtrim(replace(Adr\_fixe.lib\_ad2,';','-')), rtrim(replace(Adr\_fixe.lib\_ad3,';','-')), rtrim(Adr\_fixe.COD\_BDI), rtrim(Com.LIB\_COM), Adr\_fixe.Cod\_pay, rtrim(Adr\_fixe.num\_TEL) from adresse Adr\_fixe, COMMUNE Com, INS\_ADM\_ANU Anu, ANNEE\_UNI An where Com.COD\_COM(+)=Adr\_fixe.COD\_COM and Anu.COD\_IND=Adr\_fixe.COD\_IND and Anu.COD\_ANU=AN.cod\_anu and AN.eta\_anu\_iae='O'

## **Dans cette page**

• [Procédure](#page-0-0)

- [Format du fichier d'import](#page-0-1)
- [Exemples de requêtes d'extraction](#page-2-0)

### **En savoir plus**

[2221 - Paramétrage applicatif](https://wikidocs.univ-lorraine.fr/pages/viewpage.action?pageId=209879162)

[1310 - Batch](https://wikidocs.univ-lorraine.fr/display/dncalciumv2/1310+-+Batch)

[254 - Batch et planification](https://wikidocs.univ-lorraine.fr/display/dncalciumv2/254+-+Batch+et+planification)